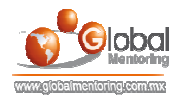

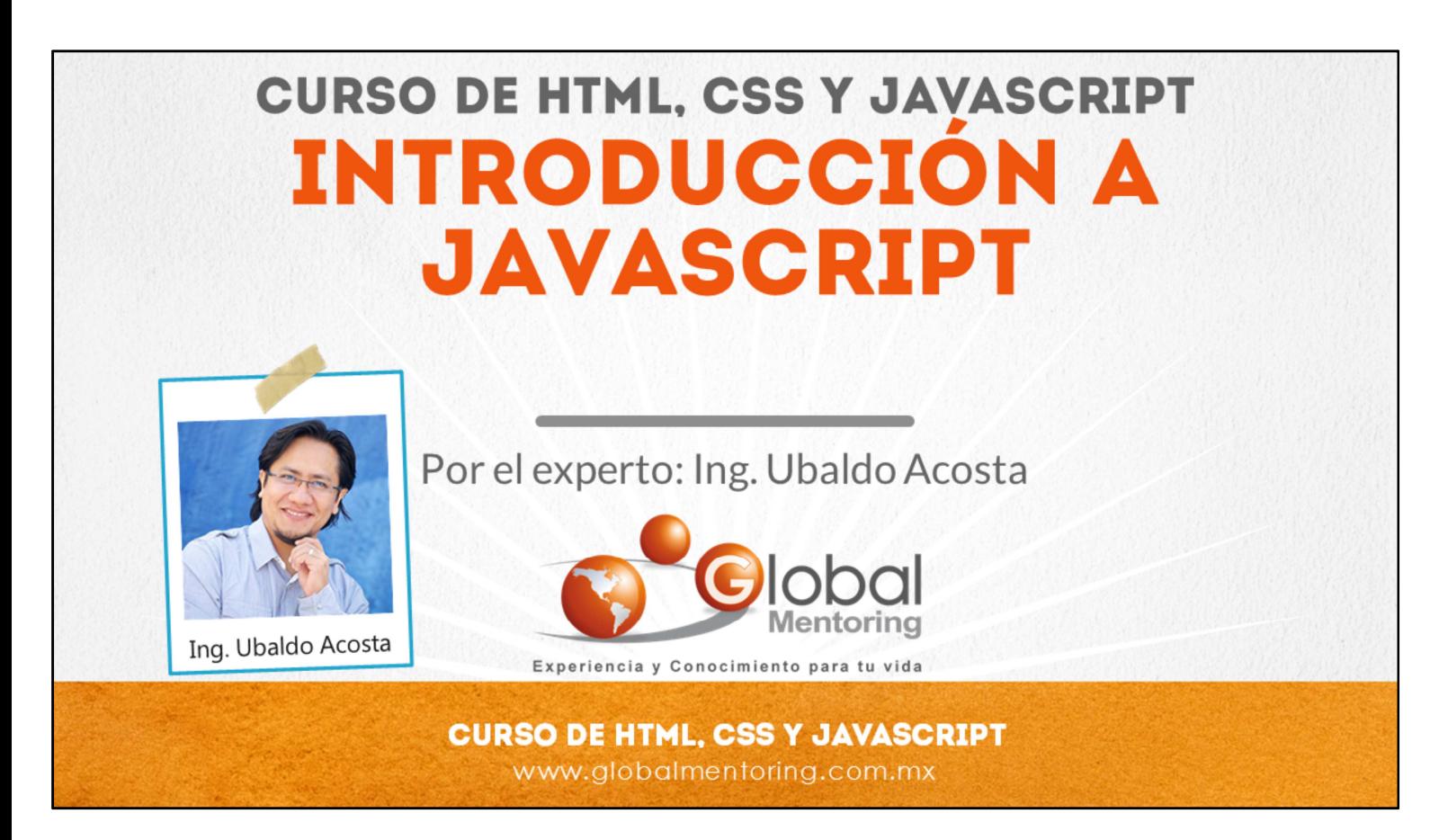

Hola, te saluda Ubaldo Acosta. Bienvenida o bienvenido nuevamente. Espero que estés listo para comenzar con esta lección.

Vamos a estudiar una introducción al curso de JavaScript.

¿Estás listo? Ok, ¡Vamos!

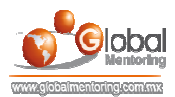

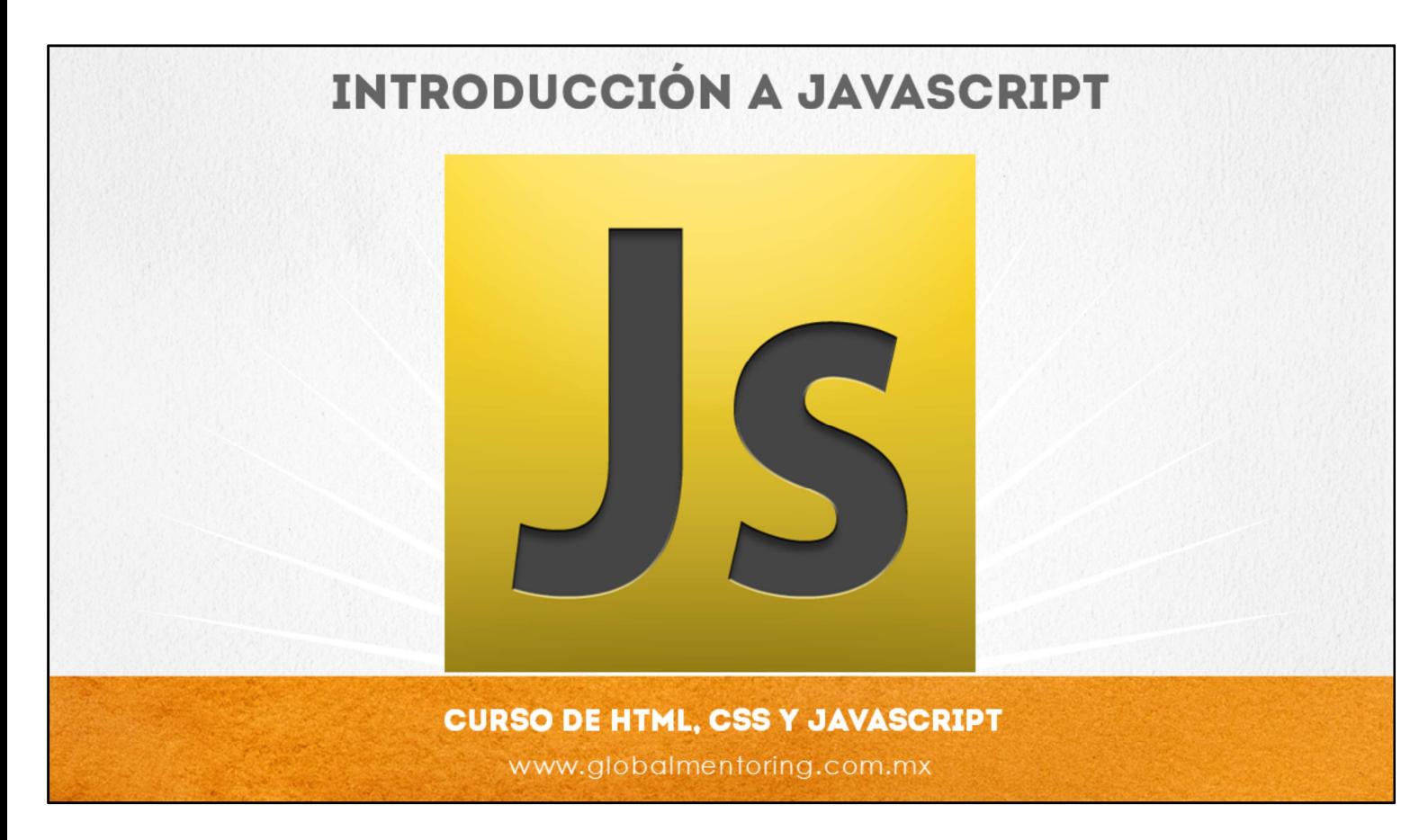

En esta lección vamos a revisar primero qué es JavaScript.

JavaScript es un lenguaje que permite agregar código dinámico a una página HTML. Por ejemplo, si hemos observado algunas páginas que tienen efectos, validaciones de formularios, etc. entonces es JavaScript quien nos permite agregar este tipo de características a una página HTML.

JavaScript se conoce como un lenguaje de tipo scripting, esto es, que no necesitamos de un compilador, si no que cada una de sus líneas se van interpretando en tiempo de ejecución y a su vez también cualquier modificación que hagamos directamente sobre el código se ve reflejada de manera automática una vez que hemos recargado la página del navegador web.

JavaScript se puede incluir directamente en el código HTML o se puede agregar a un archivo externo, similar al uso que hemos visto en las hojas de estilo CSS.

Cabe resaltar que JavaScript no es Java, aunque la sintaxis es muy similar, el lenguaje JavaScript es un lenguaje más compacto y NO ORIENTADO A OBJETOS, debido a que es un lenguaje de tipo scripting y Java como hemos visto en cursos anteriores, es un lenguaje mucho más robusto. Existen varias similitudes, pero en general, cada lenguaje tiene sus propias aplicaciones y sus propios usos.

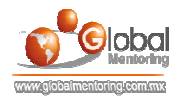

# **UTILIDADES DE JAVASCRIPT** ¿PARA QUÉ UTILIZAMOS JAVASCRIPT?

•Crear interfaces HTML interactivas

- .Validar formularios HTML
- •Crear HTML dinámico al vuelo

·Uso de AJAX

.Controlar los navegadores Web

#### **CURSO DE HTML, CSS Y JAVASCRIPT** www.globalmentoring.com.mx

JavaScript nos permite crear interfaces HTML interactivas, a su vez también nos permite validar formularios HMTL. También JavaScript nos va a permitir crear código HTML de manera dinámica, es decir, al vuelo, también nos permite utiliza la tecnología AJAX para el manejo de peticiones asíncronas, sin embargo queda fuera del alcance de este curso, pero es una de las tecnologías más interesantes actualmente y la podemos estudiar en cursos posteriores.

JavaScript también nos permite controlar ciertas características de los navegadores web, debido a que podemos validar que tipo de navegador web estamos utilizando, entre muchas cuestiones más. Desde el punto de vista de JavaScript del lado del cliente NO lo vamos a utilizar para vamos a escribir información a archivos de texto, ni para comunicarnos con una base de datos. Este tipo de características las podemos realizar con un lenguaje del lado del servidor, como el lenguaje Java, PHP o .Net.

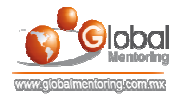

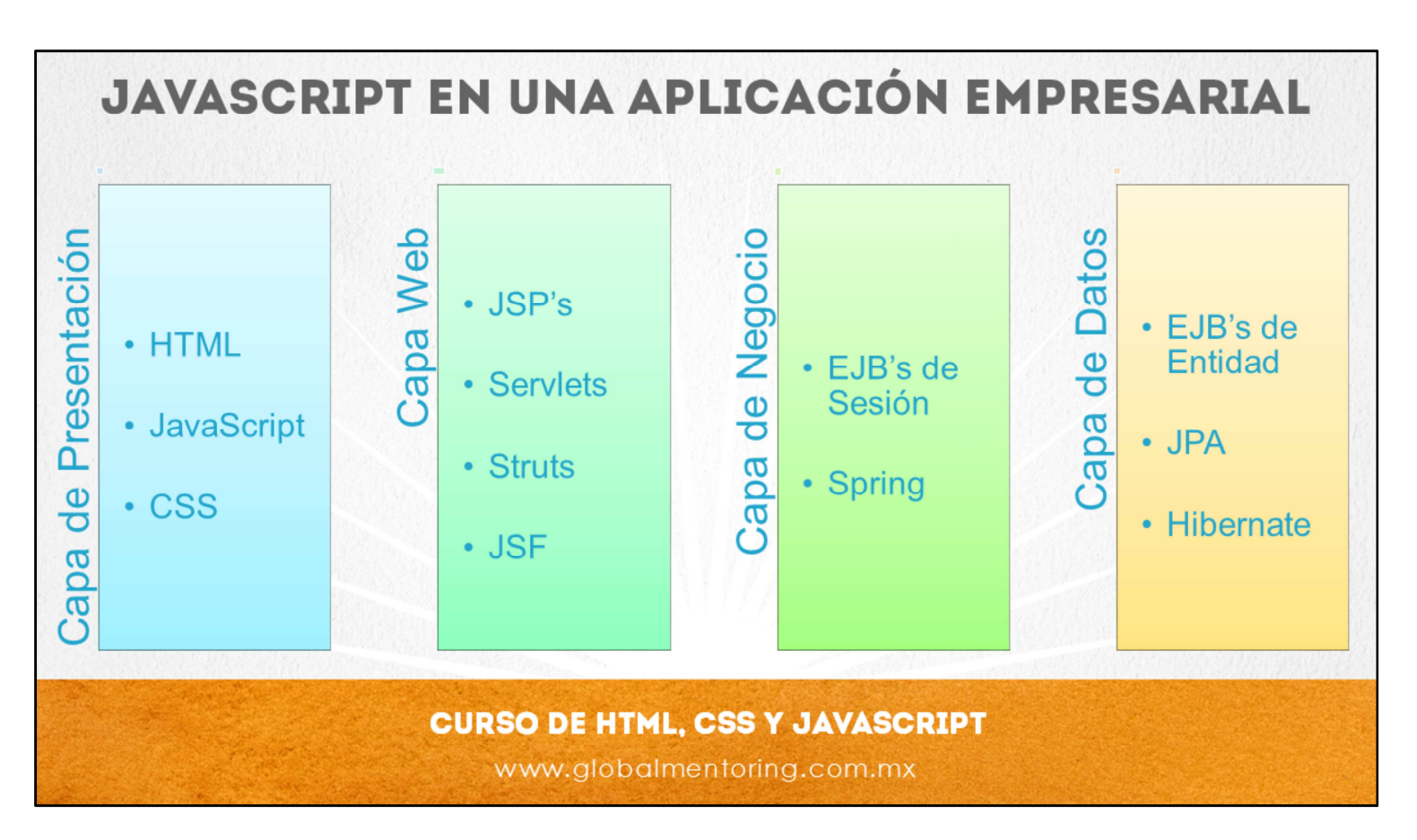

Como podemos observar en la figura, el lugar de JavaScript en una aplicación empresarial Java es la siguiente:

Por un lado tenemos la capa de presentación, aquí es donde tenemos el código del cliente, normalmente son los navegadores web y posteriormente las siguientes capas normalmente se encuentran del lado del servidor, en este caso puede ser un servidor web.

Entonces como observamos en la capa de presentación, encontramos las siguientes tecnologías: el uso de HTML, incluyendo el lenguaje JavaScript y las hojas de estilo (CSS). Por lo tanto, es en este lugar donde utilizamos este tipo de tecnologías.

Posteriormente del lado del servidor vamos a utilizar en la capa web tecnologías como: JSPs, Servlets o Frameworks como pueden ser Struts, JavaServer Faces, Spring, entre otros

Y del mismo lado del servidor tenemos la capa de negocio en la cual podemos utilizar tecnología Java como pueden ser los EJB's de sesión o Frameworks de Java como Spring.

Finalmente en la capa de datos, la cual nos permite acceder a la información almacenada en una base de datos, podemos utilizar tecnologías como JDBC, JPA o el Framework de Hibernate, entre otros.

Así es como podemos clasificar nuestras aplicaciones empresariales Java y podemos observar el lugar que tiene Java Script comparado con Java.

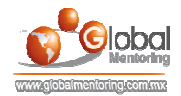

## **EJERCICIOS DEL CURSO**

### **ABRIR LOS ARCHIVOS DE EJERCICIOS EN PDF.**

**EJERCICIO:** Ejercicio Introducción a JavaScript.  $\bullet$ 

> **CURSO DE HTML, CSS Y JAVASCRIPT** www.globalmentoring.com.mx

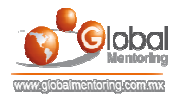

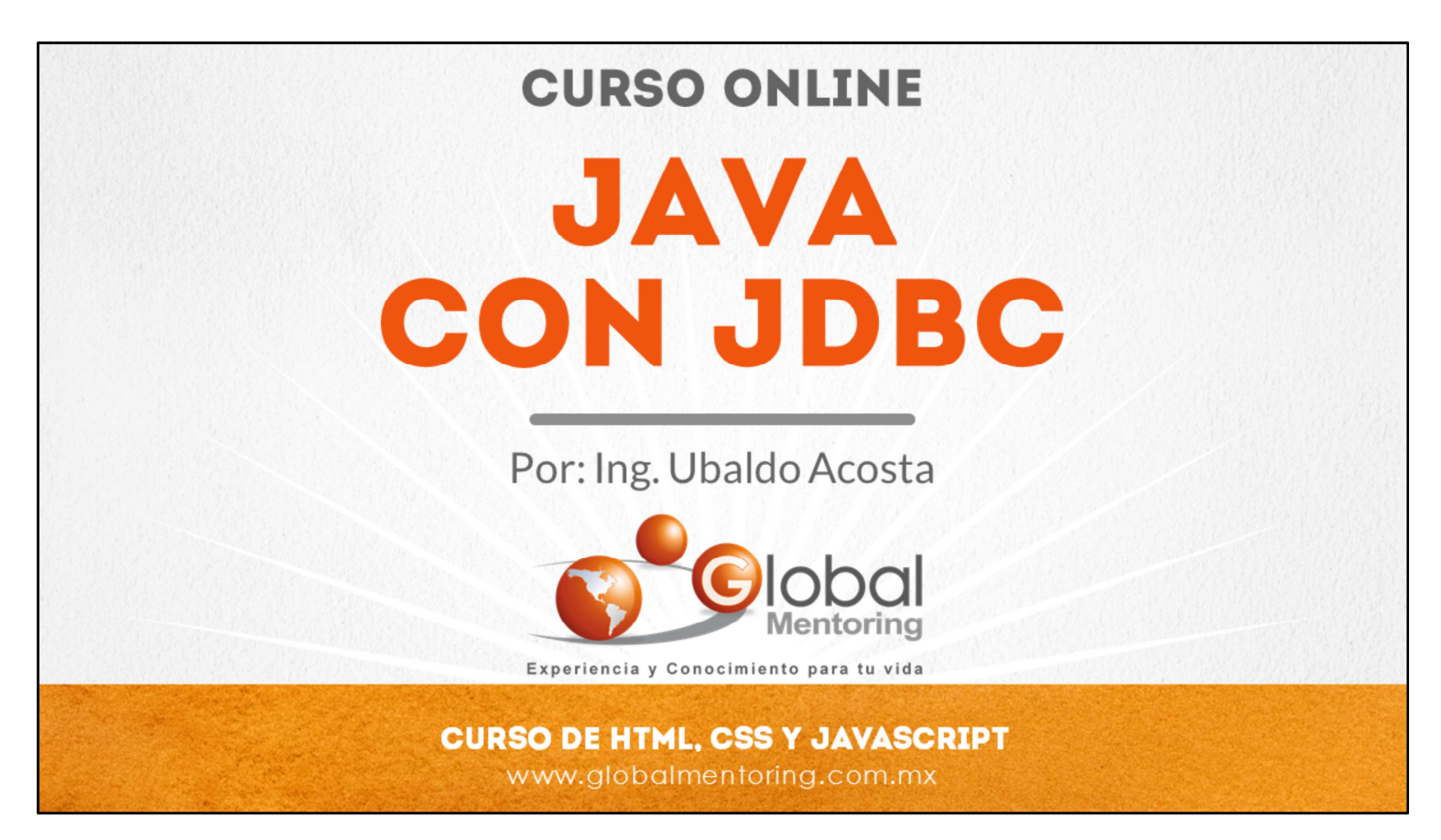

En Global Mentoring promovemos la Pasión por la Tecnología Java. Te invitamos a visitar nuestro sitio Web donde encontrarás cursos Java Online desde Niveles Básicos, Intermedios y Avanzados, y así te conviertas en un experto programador Java.

Además agregamos nuevos cursos para que continúes con tu preparación como programador Java profesional. A continuación te presentamos nuestro listado de cursos:

- **O** Lógica de Programación
- Fundamentos de Java
- **O** Programación con Java
- **O** Java con JDBC
- **O** HTML, CSS y JavaScript
- Servlets y JSP's
- Struts Framework
- **G** Hibernate Framework
- Spring Framework
- **O** JavaServer Faces
- **O** Java EE (EJB, JPA y Web Services)
- **O** JBoss Administration
- **2** Android con Java
- HTML5 y CSS3

#### Datos de Contacto:

Sitio Web: www.globalmentoring.com.mx Email: informes@globalmentoring.com.mx

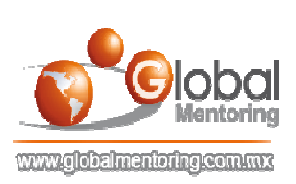